Practical Webobjects Chapter 2 (Page 31-60):

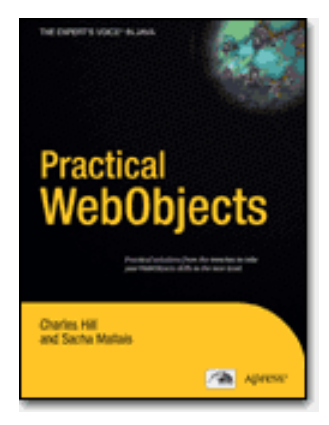

# EO Modeling Techniques

WR

WR@Csus4.net

http://www.csus4.net/WR/

- Inheritance
- Relationships
- Attribute Value Types
- Prototypes
- Debugging JDBC Connection Problem
- EOModeling with Eclipse
- Summary

#### • "EnterpriseObjects" "Using EOModeler"

## Inheritance

- Inheritance Implementation Details
- Inheritance and Primary Keys
- Inheritance and the Overly Required Attribute
- Inheritance and the Impossible Constraint
- Inheritance and Multiple Models
- Inheritance, Multiple Models, and SQL Generation

## **Inheritance Implementation Details**

 $\bullet$  EOF

 $\overline{3}$ 

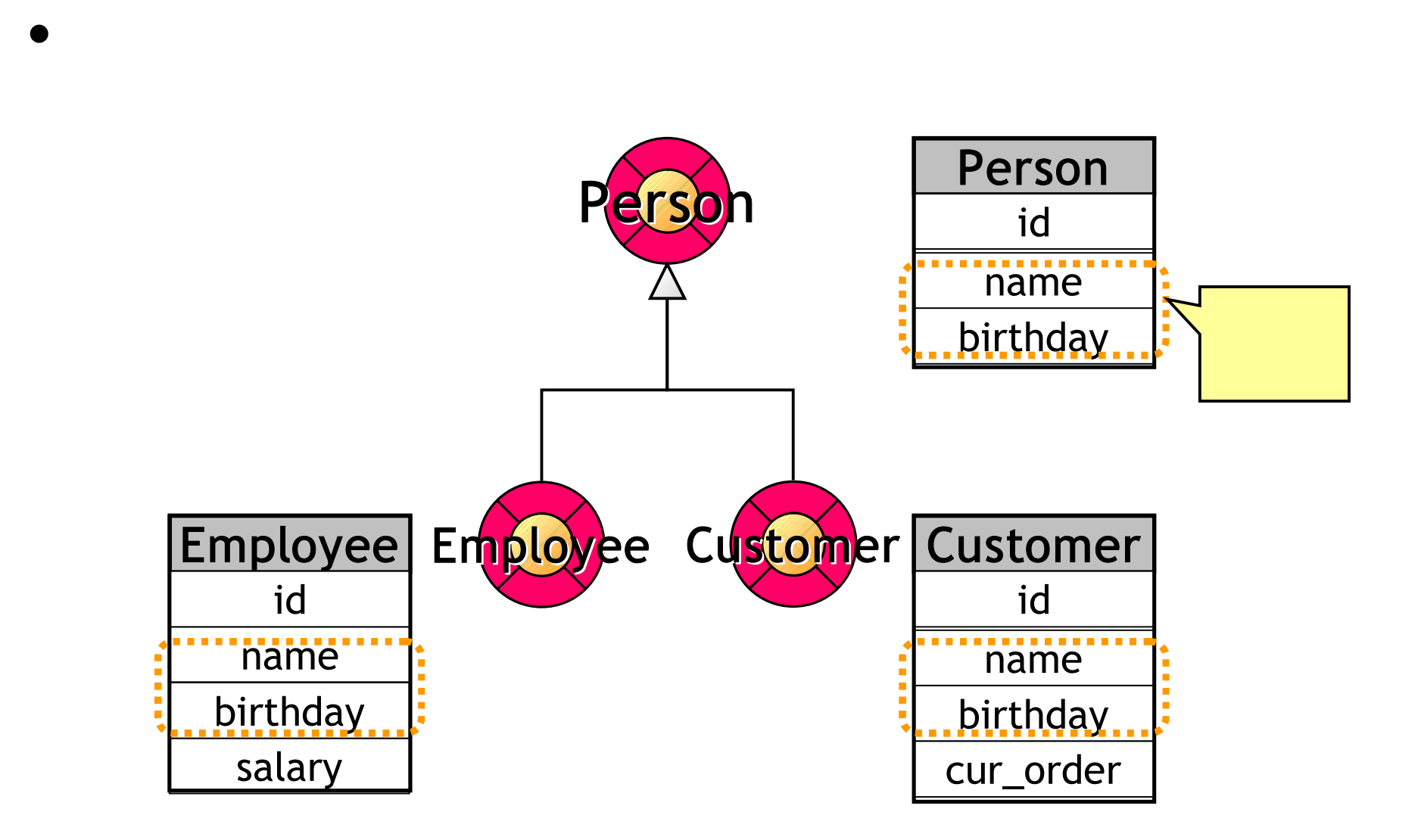

### Single-Table Inheritance

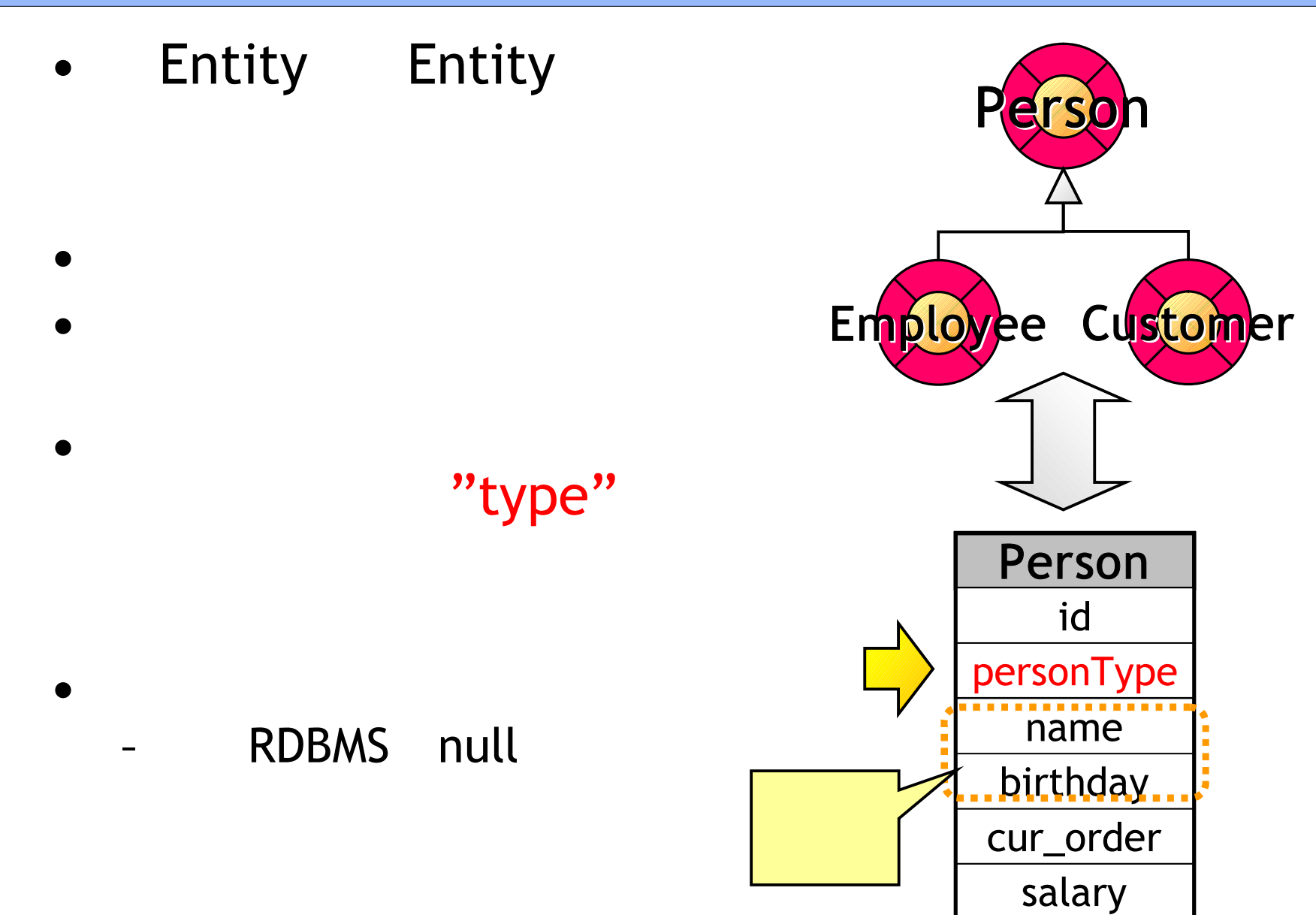

#### Horizontal Inheritance

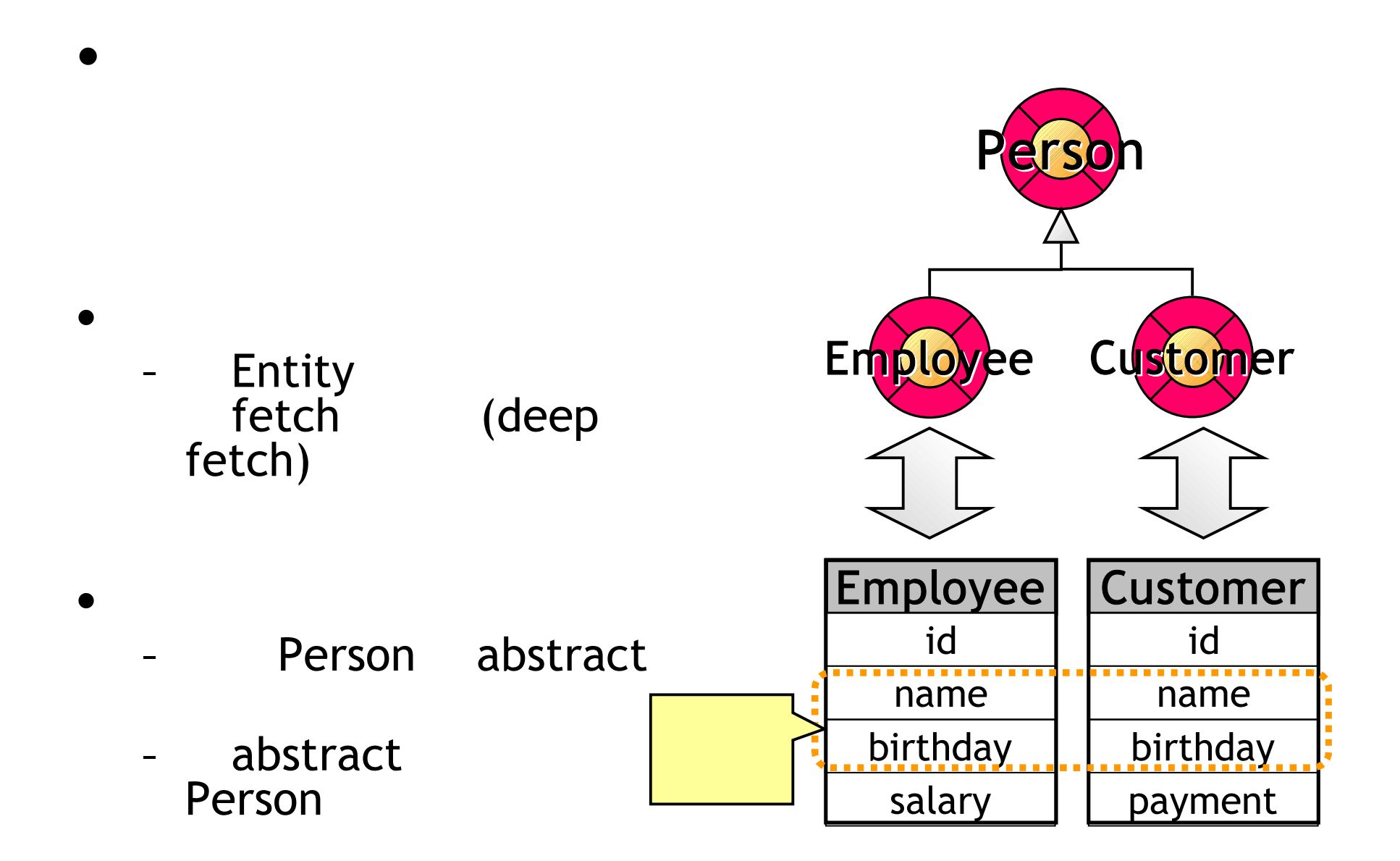

#### Vertical Inheritance

•

•

•

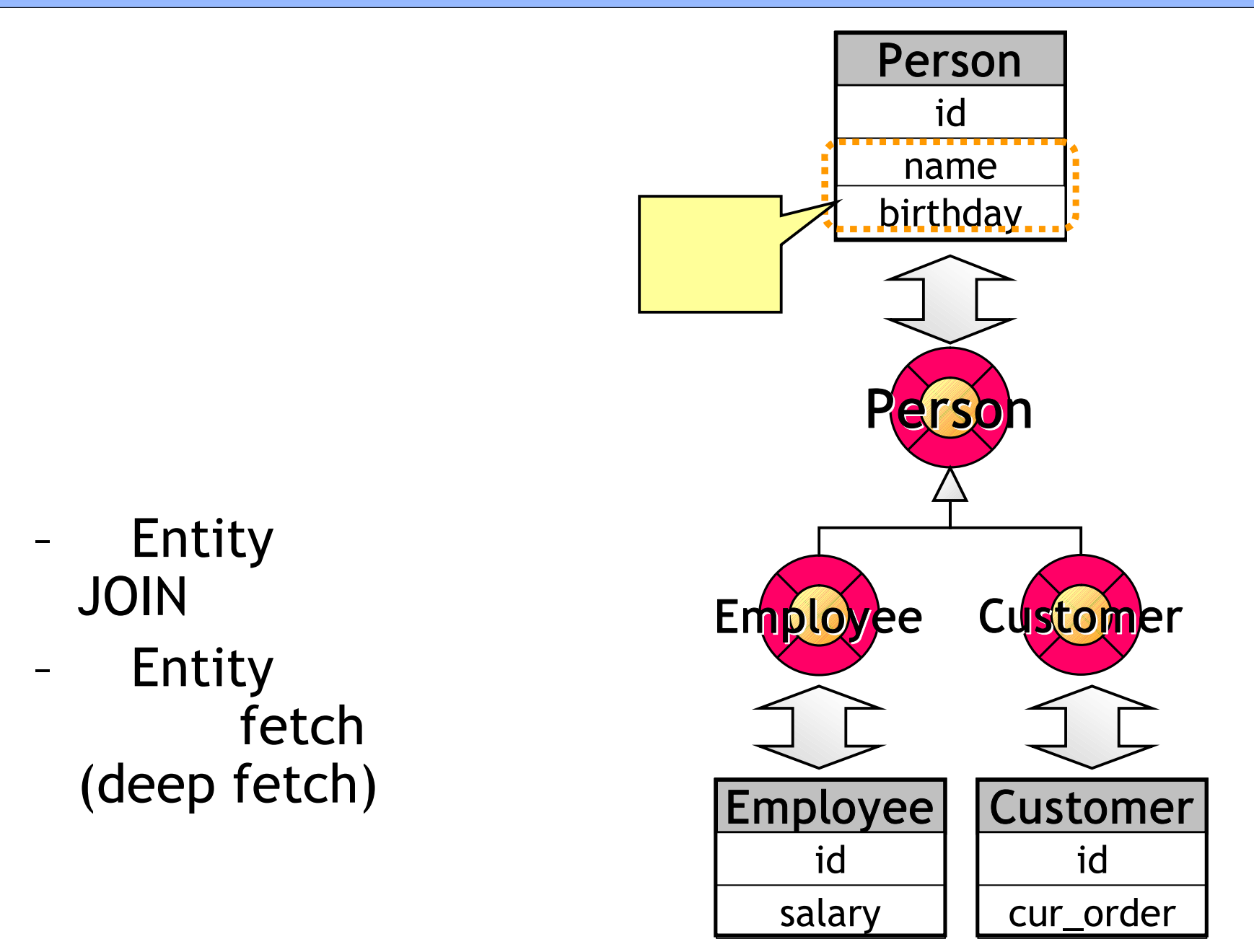

### Inheritance and Primary Keys

- key
	- RDB:
	- EOF:
- primary key generator

– key

– ????

#### Inheritance and the Overly Required Attribute

(=Required)  $\qquad \qquad =$ 

SQL

#### - INSERT

#### ex) INSERT

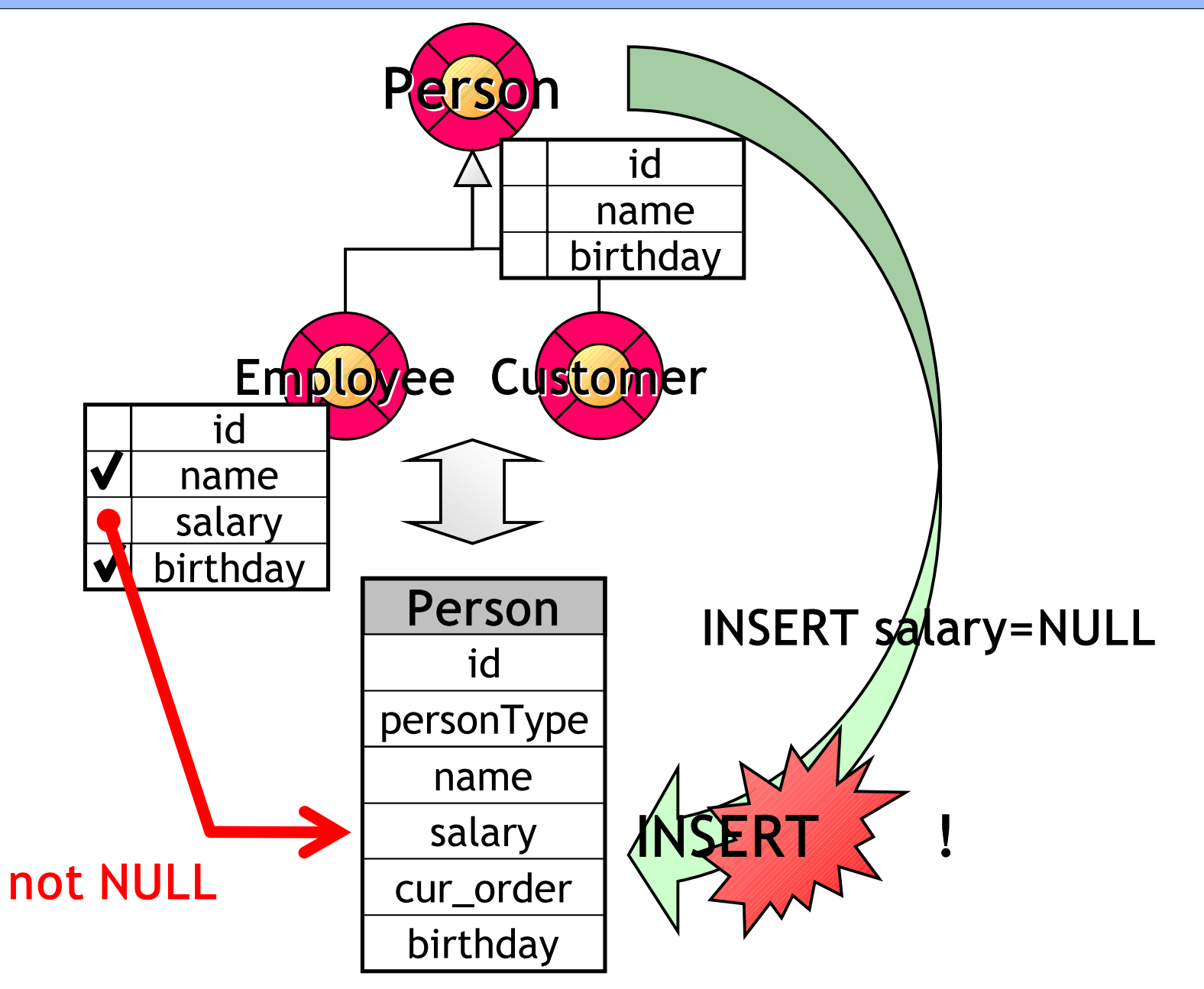

#### Inheritance and the Impossible Constraint

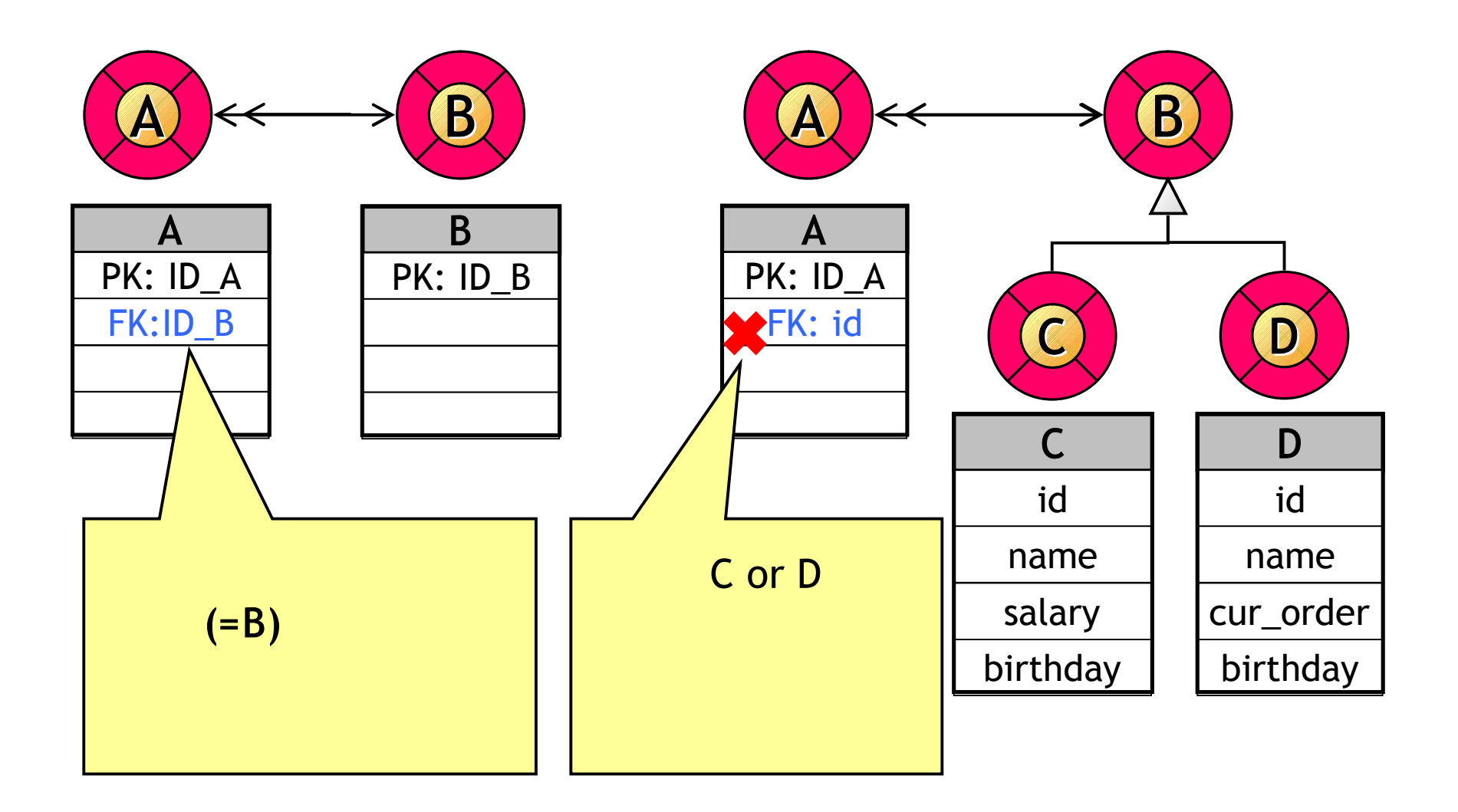

– Inheritance and Multiple Models

•

– Inheritance, Multiple Models, and SQL Generation

## Relationships

- Optimizing Relationships with Batch Faulting
- One-Sided Relationships
- AddObjectsToBothSidesOfRelationshiopWi thKey()

#### **Optimizing Relationships with Batch Faulting**

- Faulting
	- $-$  eo1 1
	- toMany iterate
	- Batch Faulting
- Batch Faulting

EO

### **Batch Faulting Concepts**

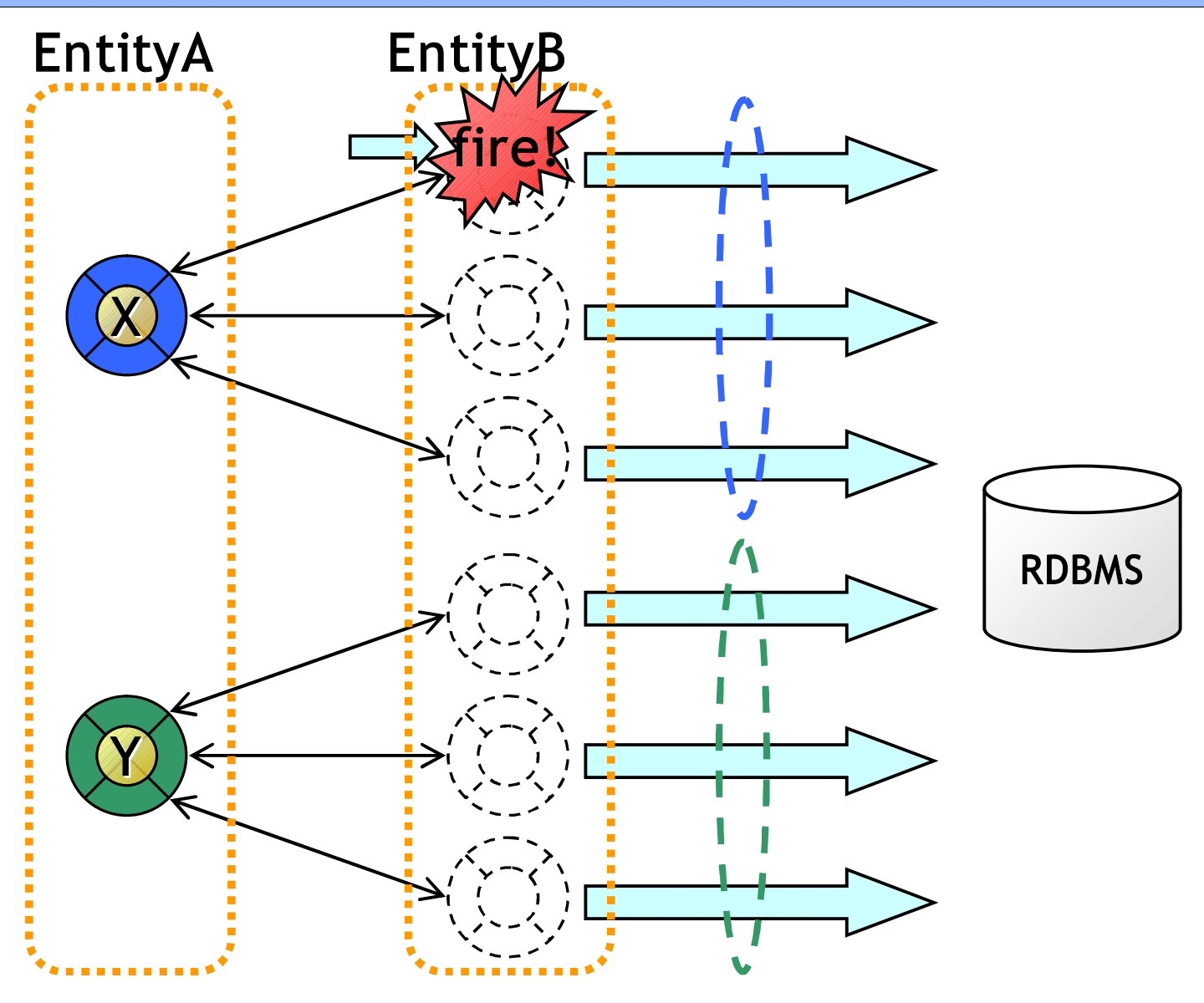

SELECT ... FROM EntityB as B WHERE  $B.FK = x$  OR  $B.FK = y$ 

#### **One-Sided Relationships**

EO

- (Both-Sided **Relationship)** 
	- to-many fire EO

- to-many

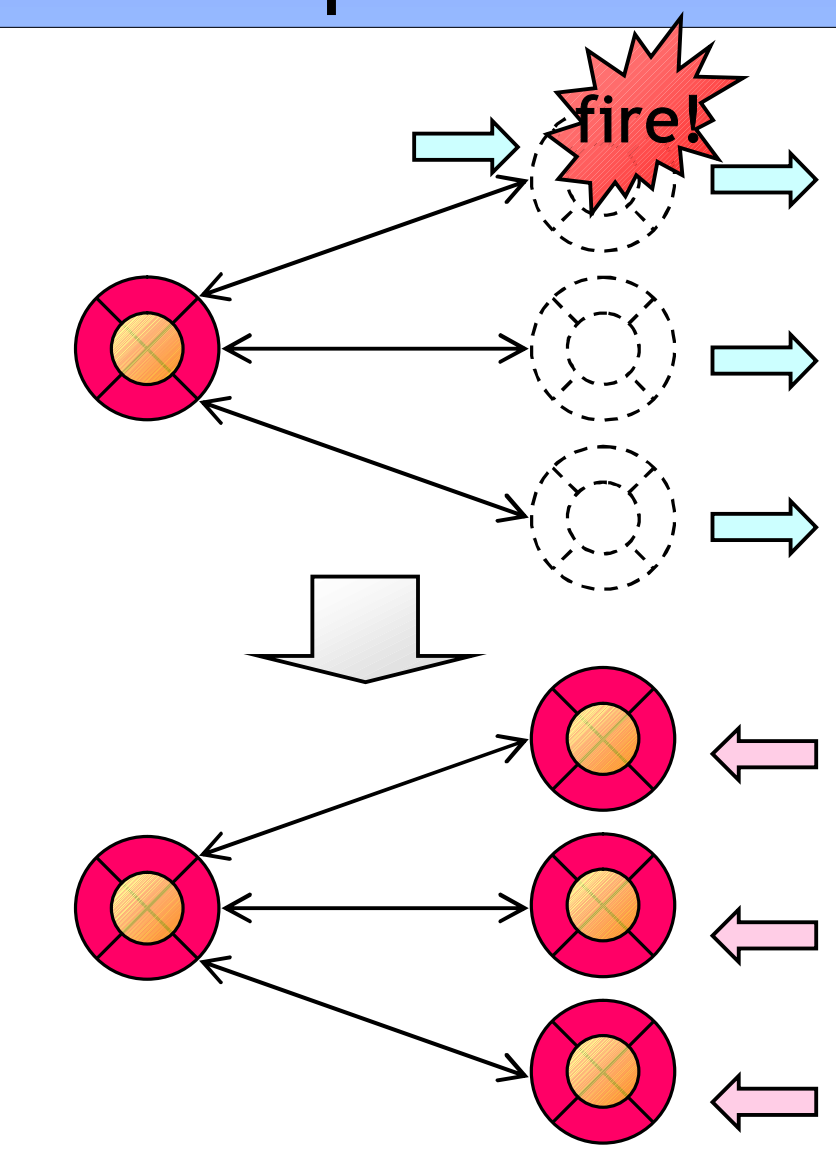

## One-Sided Relationship

#### • One-Sided Relationship

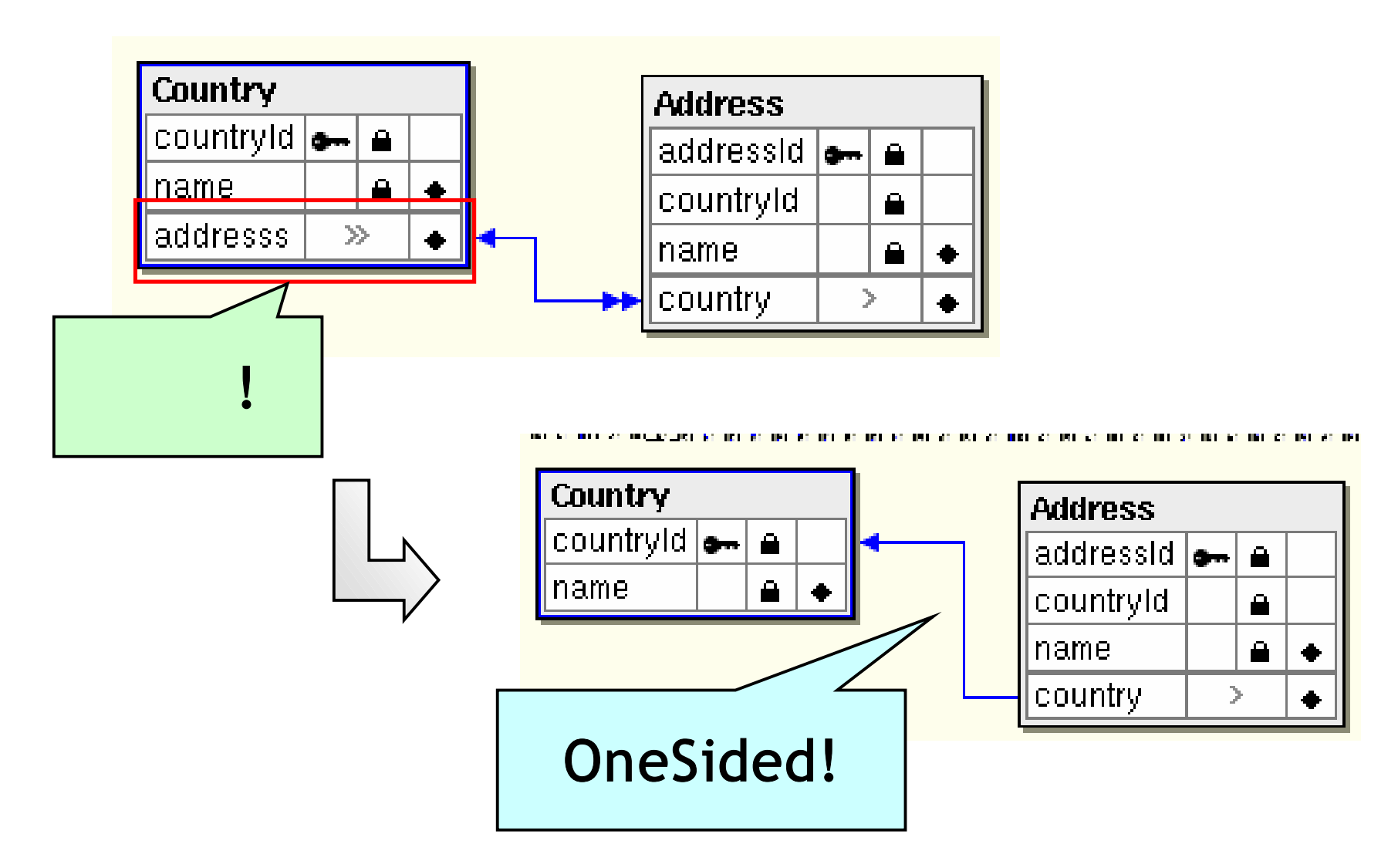

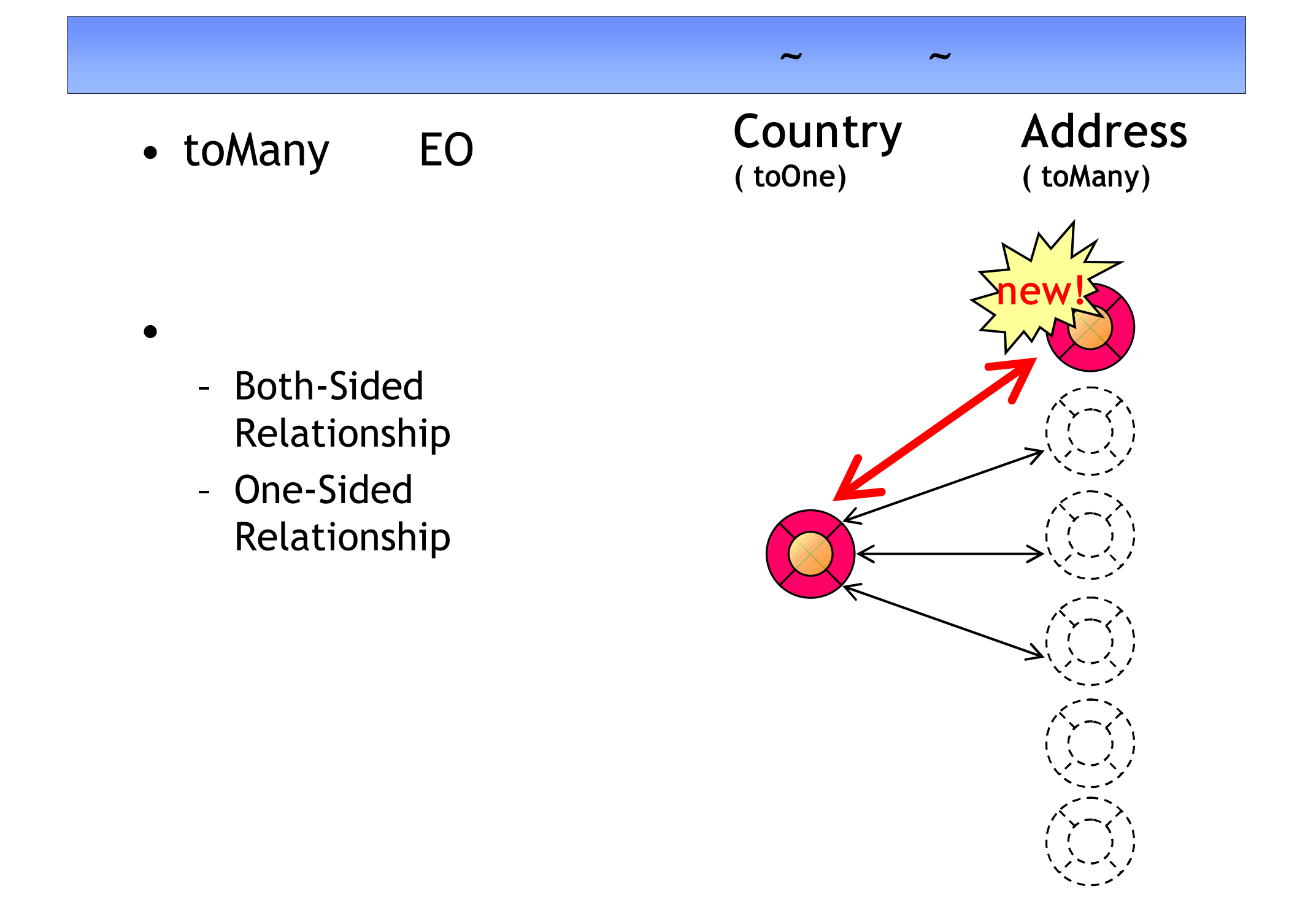

#### Both-Sided Relationship

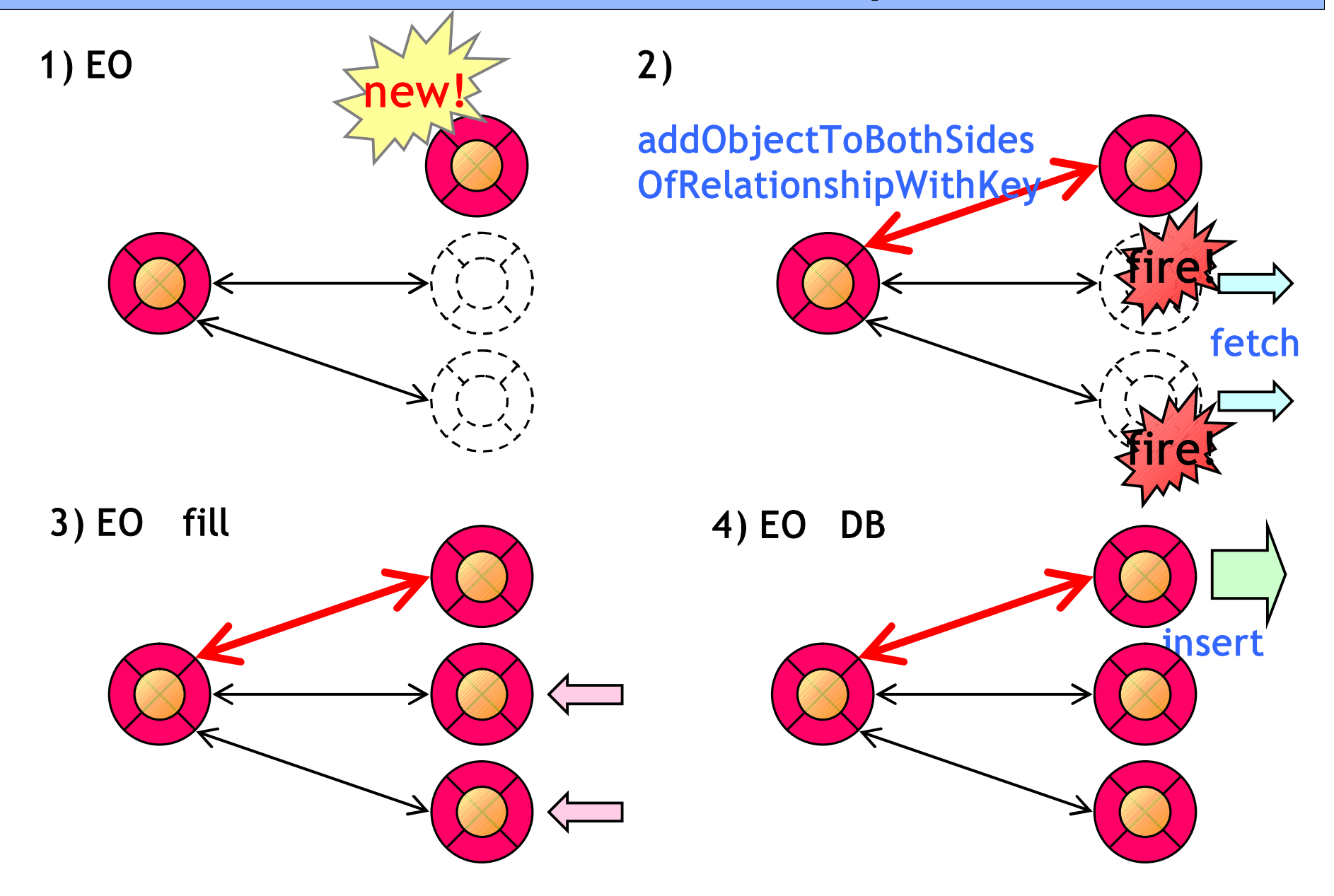

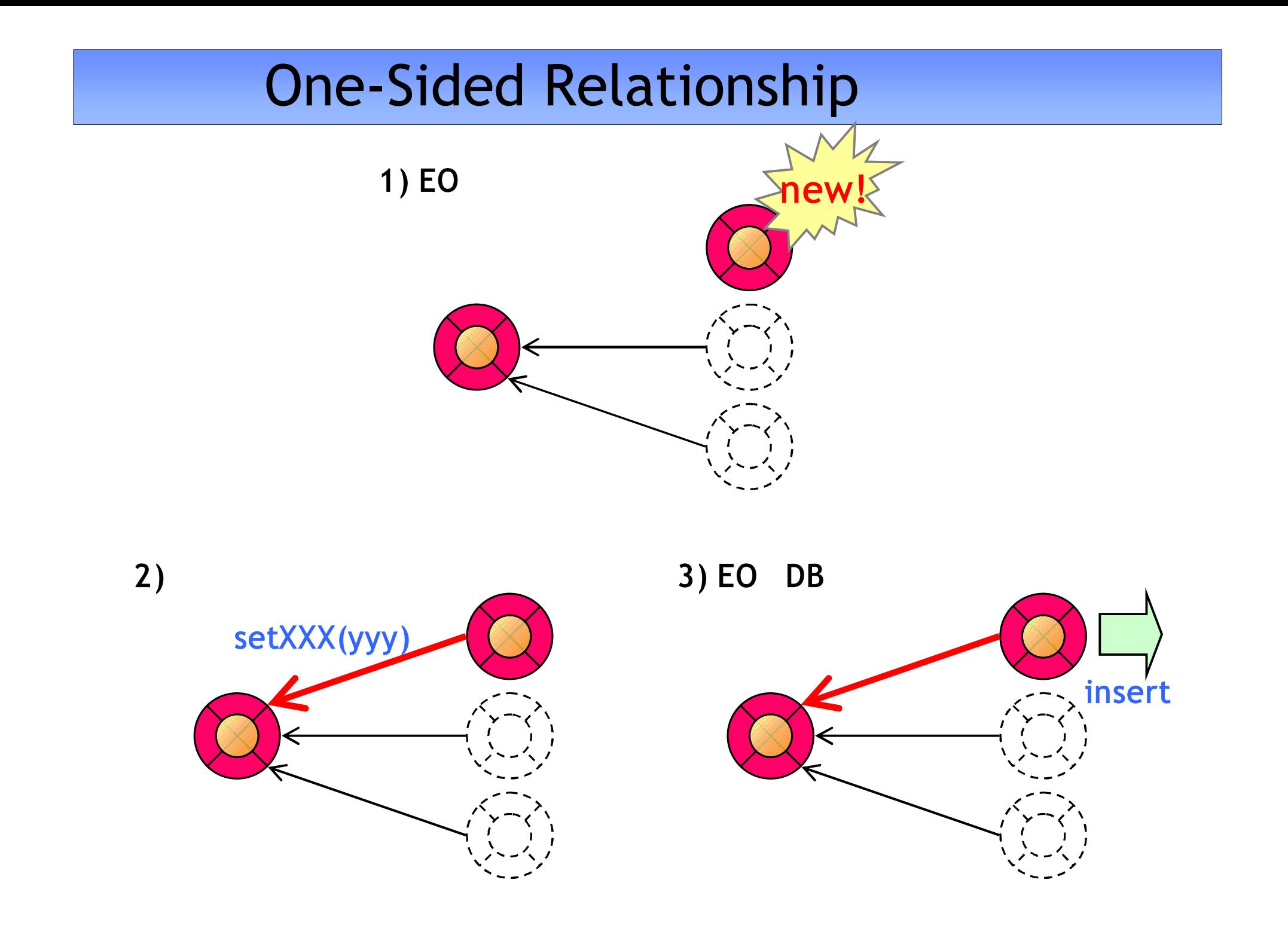

## Delete Rules and One-Sided Relationships

• Relationship

–

#### **Relationship**

Delete Rule

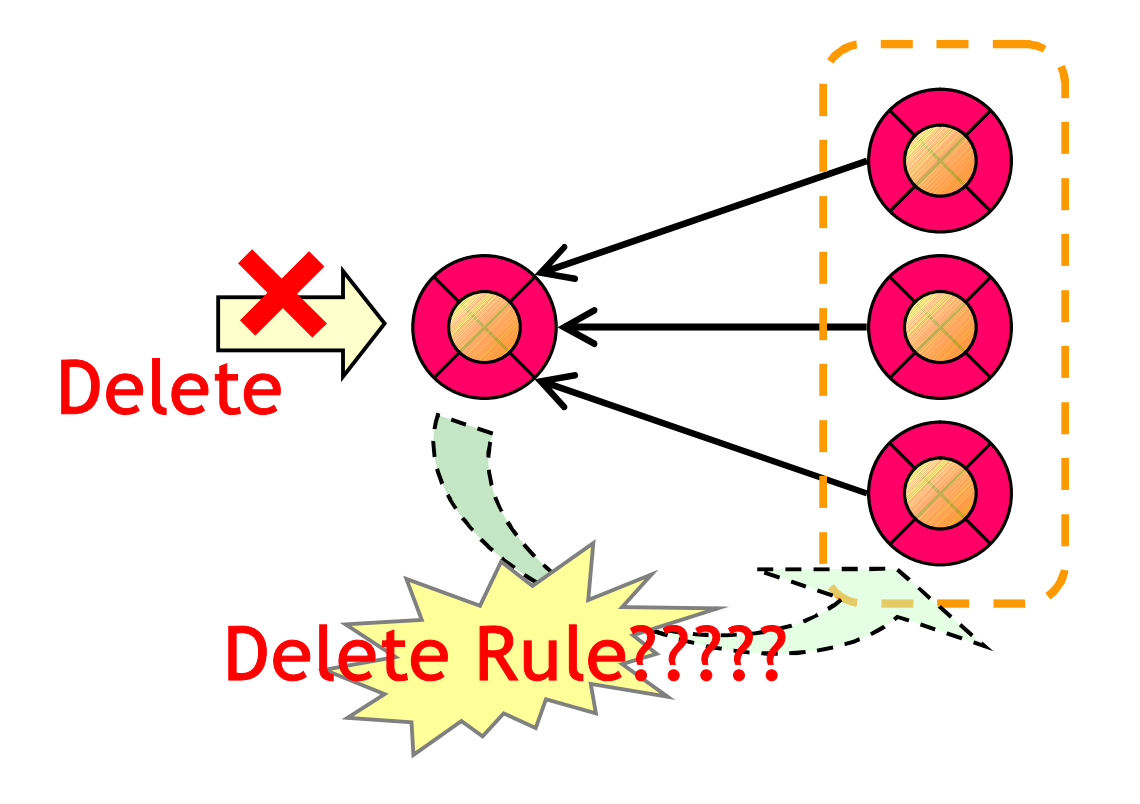

#### AddObjectsToBothSidesOfRelationshipWithKey()

- a.setB(b)
- •b.setA(a)

#### – Both-Sided

Relationship

- •a.addObjectsBothSidesOfRelation shipWithKey(b, "to b")
	- Both-Sided / One-Sided Relationship

## Attribute Value Types

- NonInteger Numbers
- Column: Value Classes and Valuve Types
- Custom Types
- Column: Using NSArray and NSDictionary as Attributes
- Handling LOB Data Efficiently

### **NonInteger Numbers**

#### **BigDecimal**

- BigDecimal
	- float 40
- BigDecimal

 $\bullet$ 

- long
- $\bullet$  Ex) \$127.33 \$12,733

## Column: Value Classes and Value Types

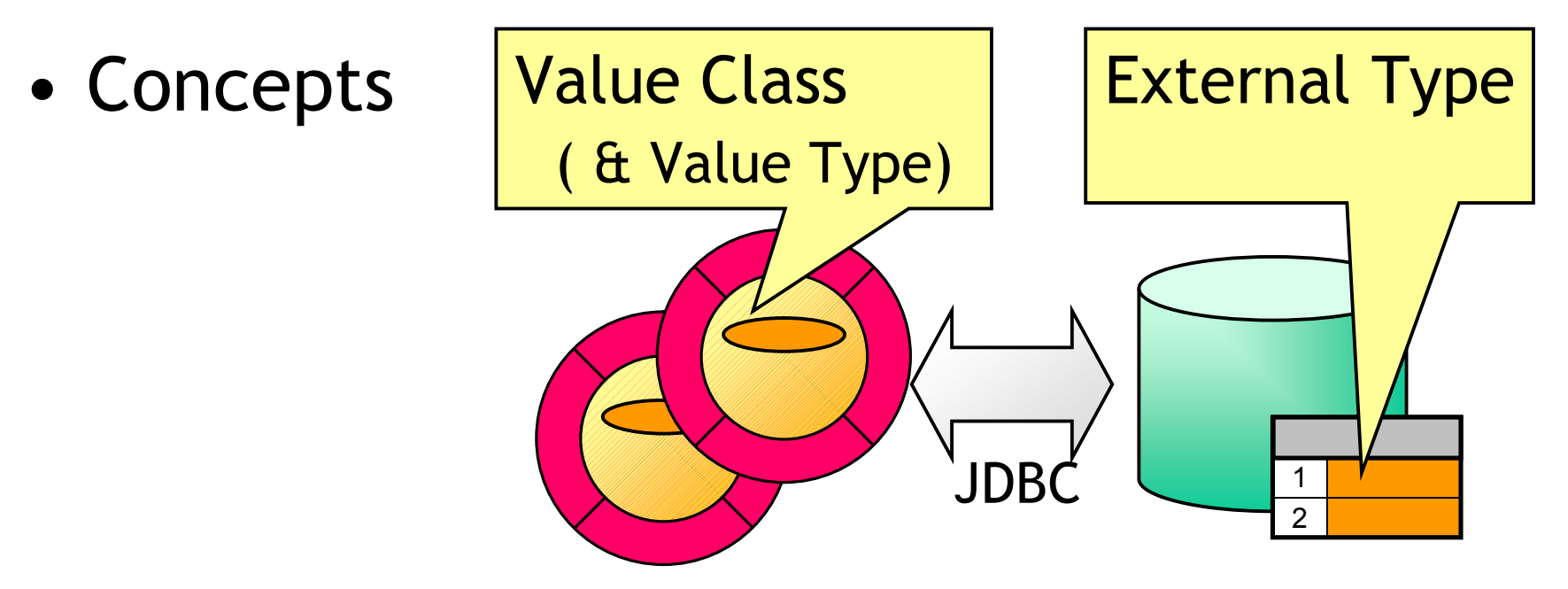

• Value Class Value Type

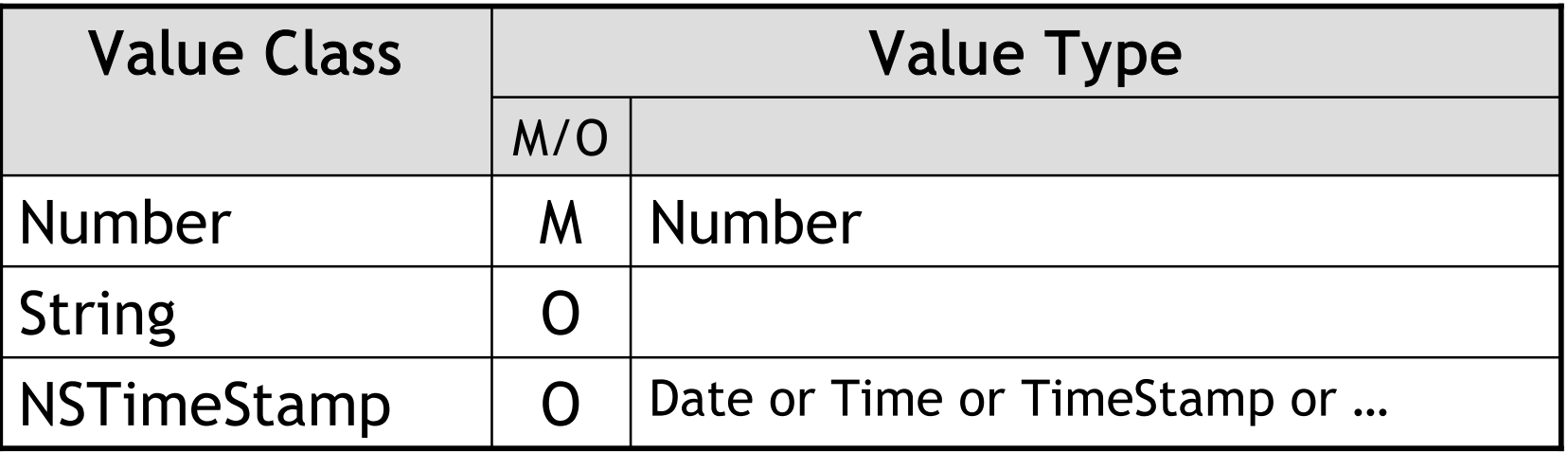

## Custom Types

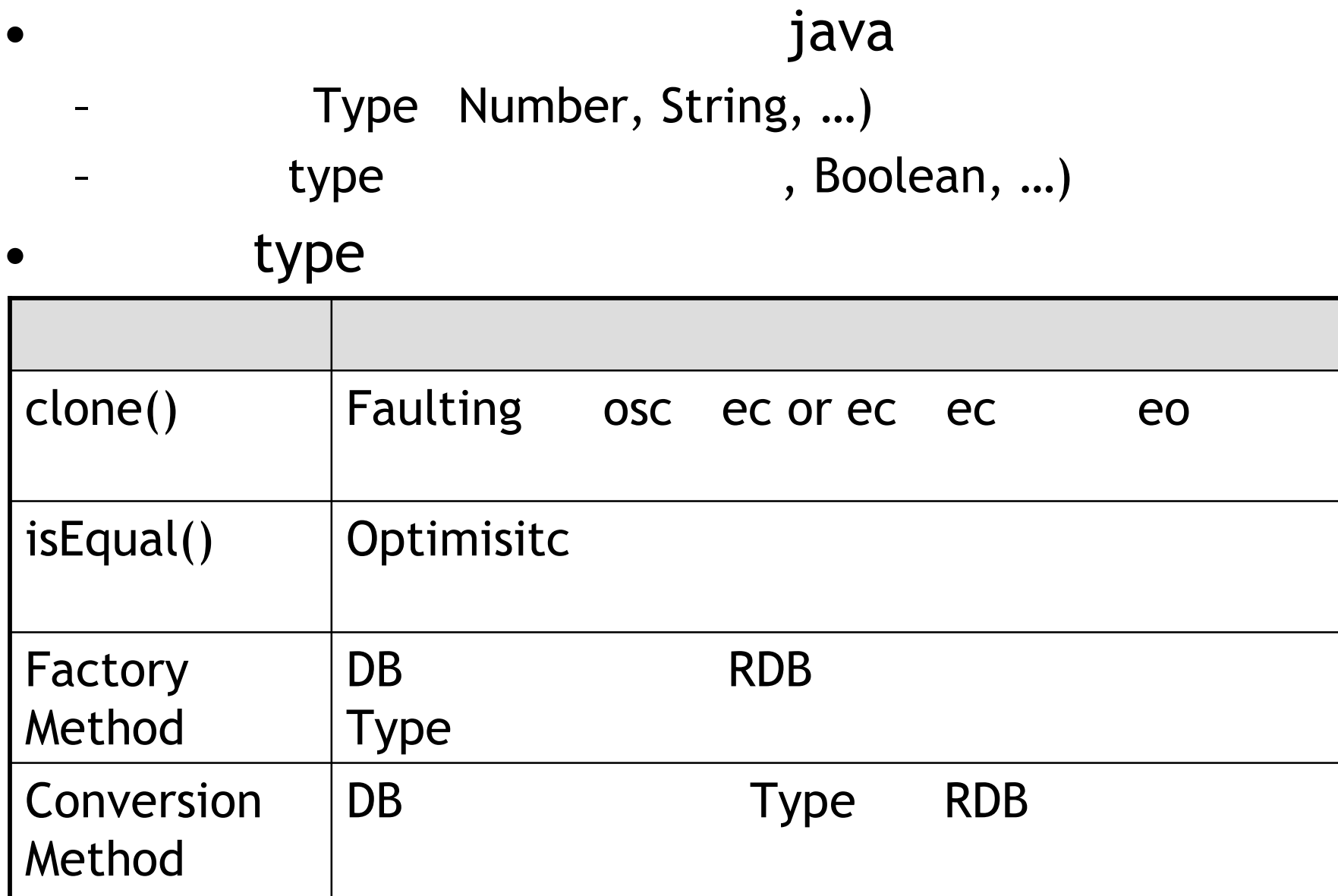

#### An EOF Boolean

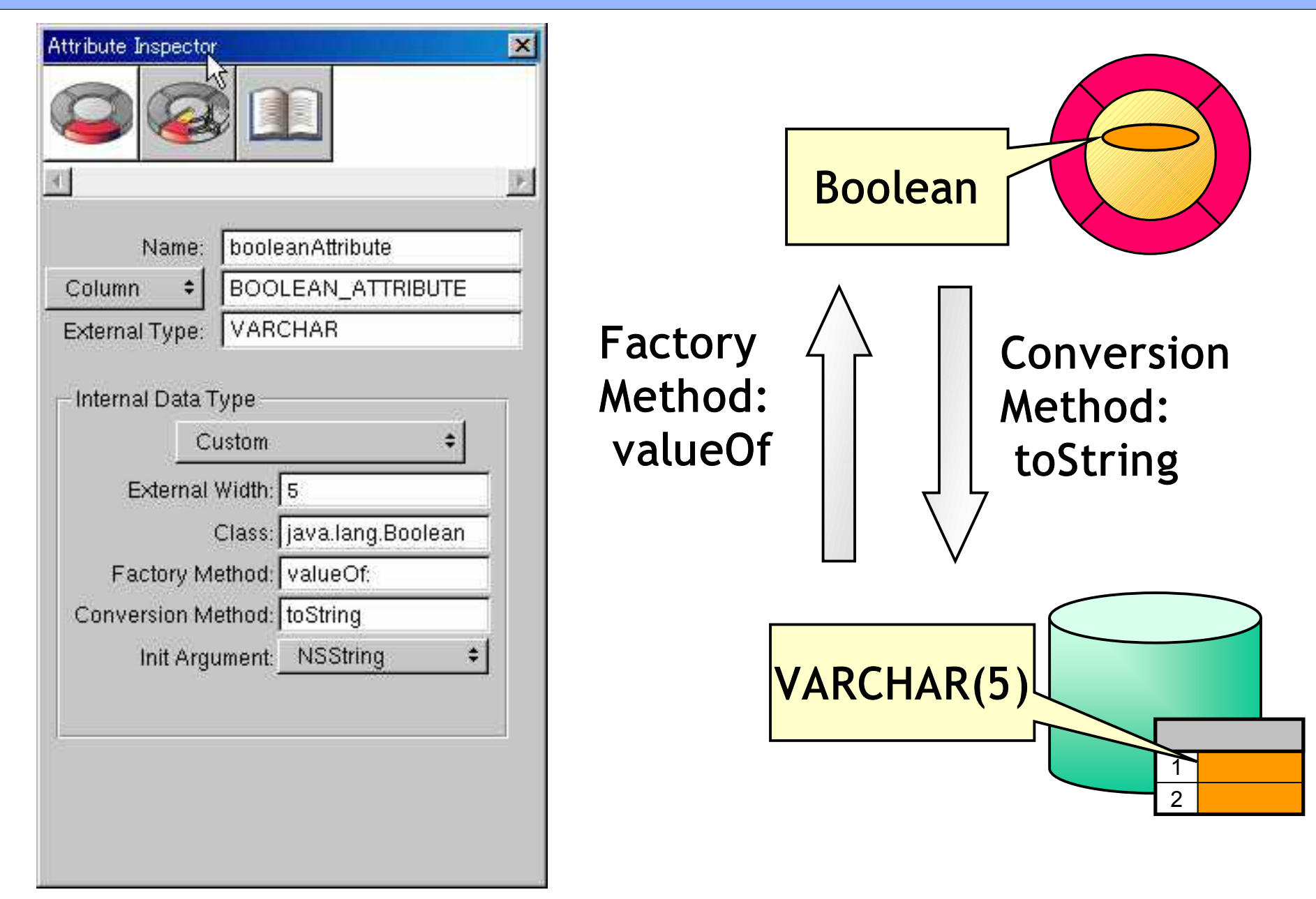

#### No Beach for You!

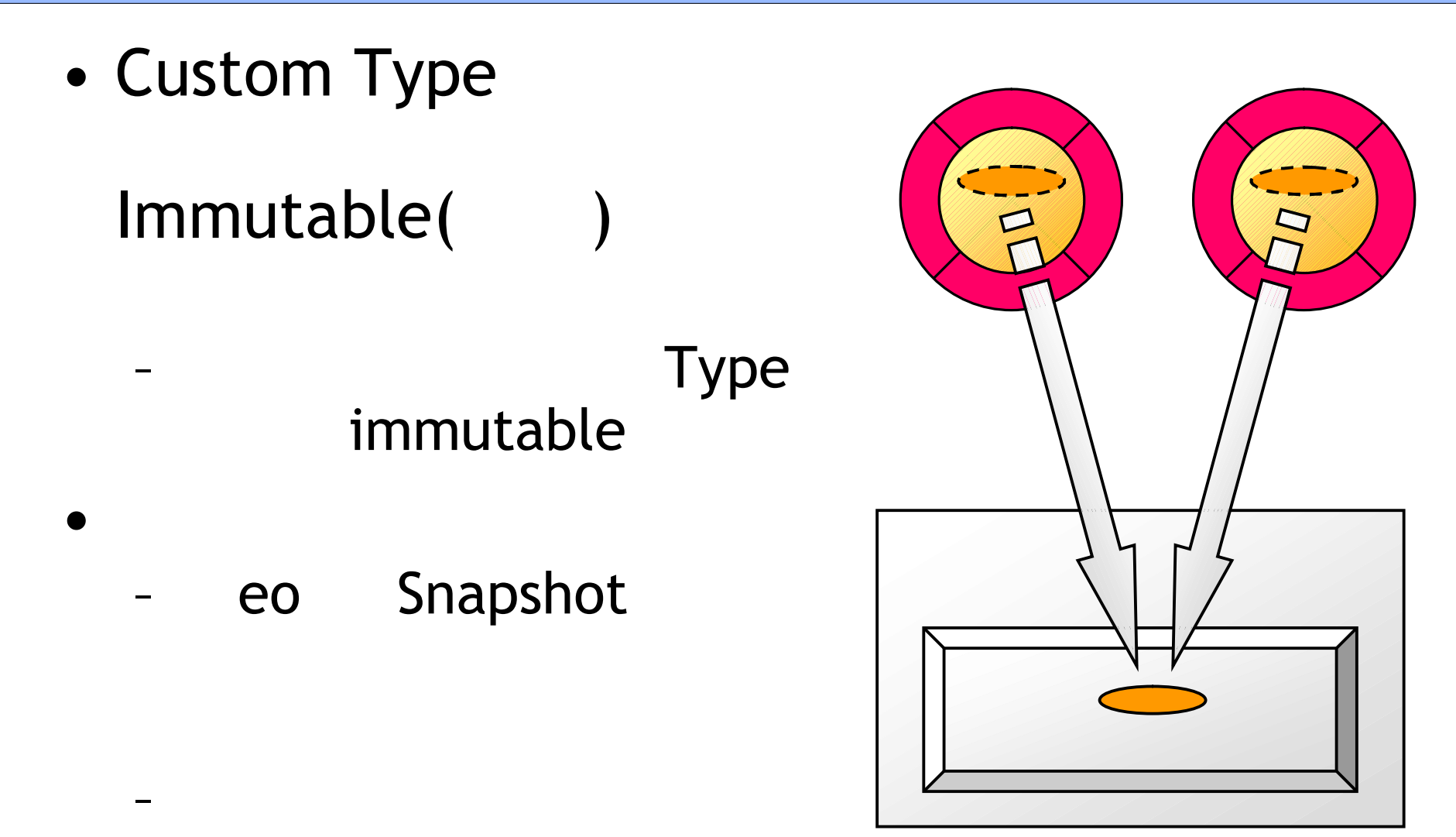

#### Column: Using NSArray and NSDictionary as Attributes

- Custom Type MSArray, NSDictionary
- Custom Type Factory Method
- NSArray, NSDictionary
	- FactoryMethod

### Handling LOB Data Efficiently

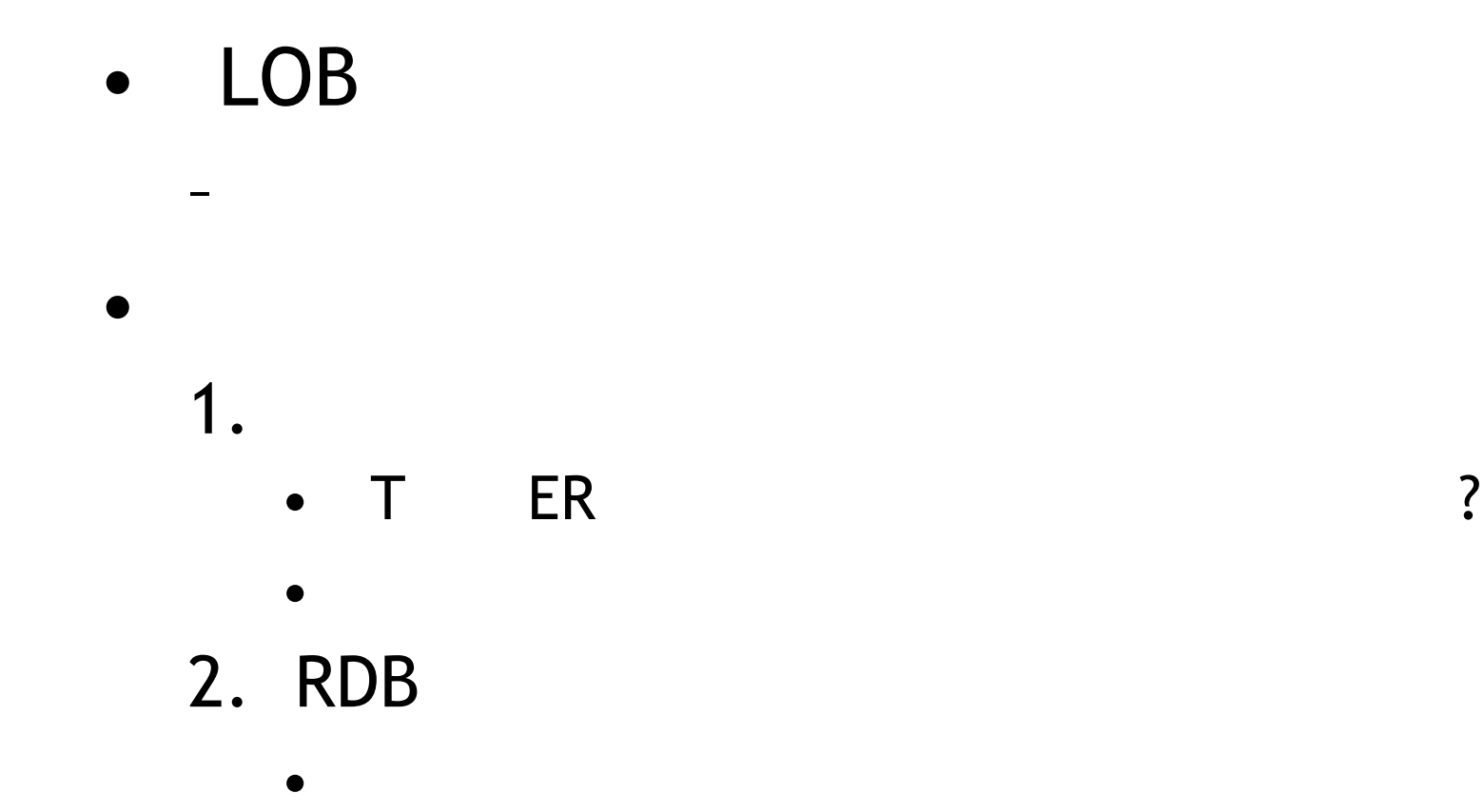

## Prototypes

- JDBC Prototypes (Old vs. New Prototypes)
- Strategies for Mapping Prototypes
- One Last Consideration: The Connection **Dictionary**

## Prototype?

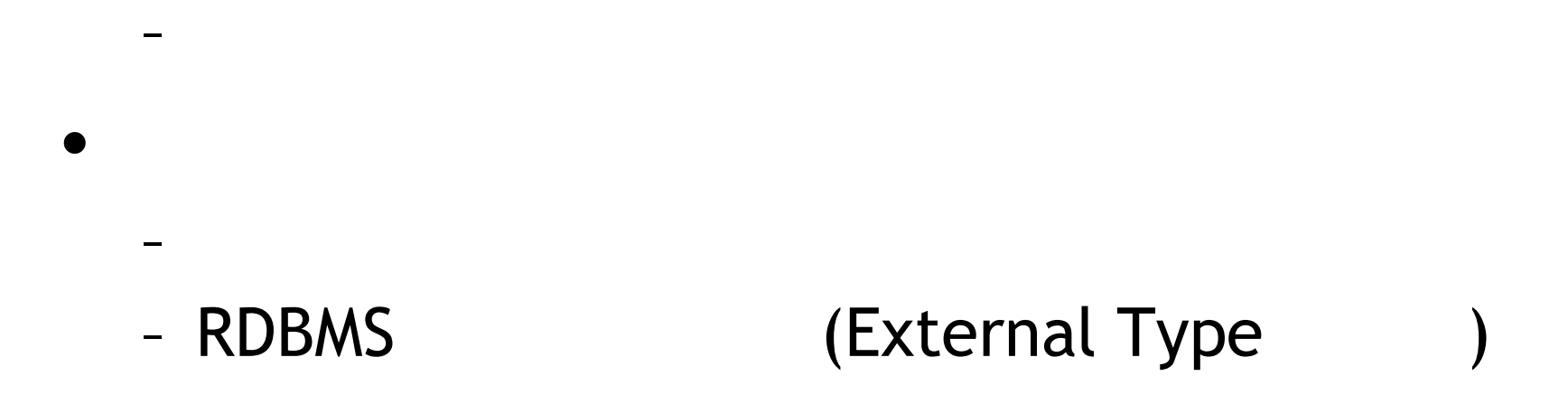

– "EOJDBCPrototypes" Prototype

•

•

• "EO<EOAdaptor name>Prototypes"

## JDBC Prototypes (Old)

• Prototype

EO<Adaptor name>Prototypes

- (Objective-C ?)
	- RDBMS EOAdaptor
		- EOAdaptor RDBMS
	- RBBMS Prototype

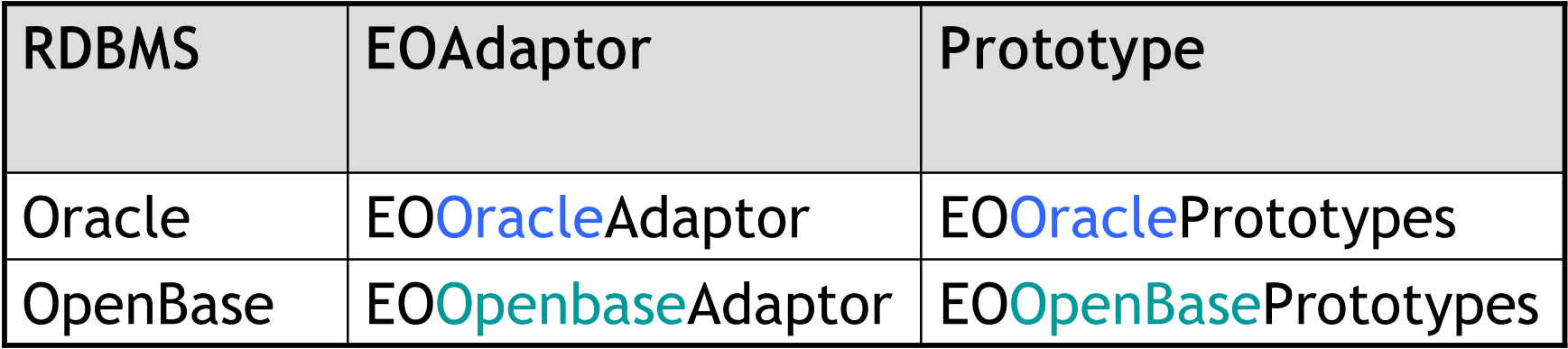

## JDBC Prototypes (New)

RDBMS EOAdaptor RDBMS EOJDBCAdaptor RDBMS Prototype "EOJDBCProtypes"

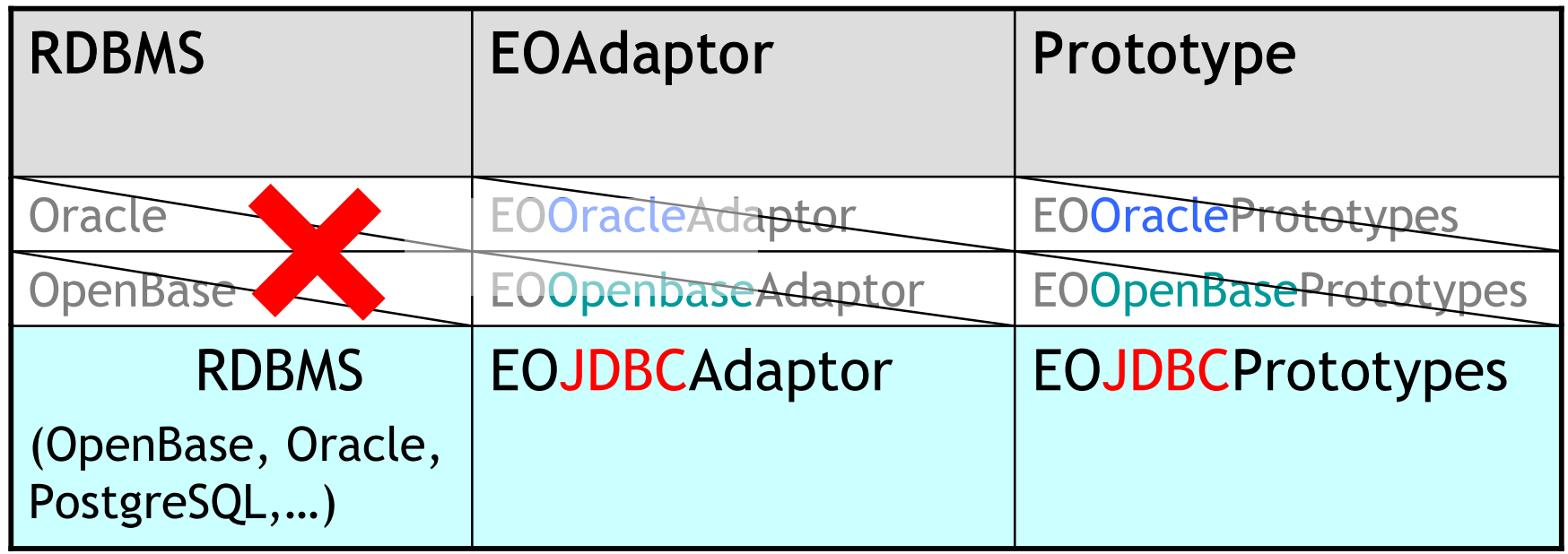

RDBMS Prototype RDBMS

## Strategies for Mapping Prototypes

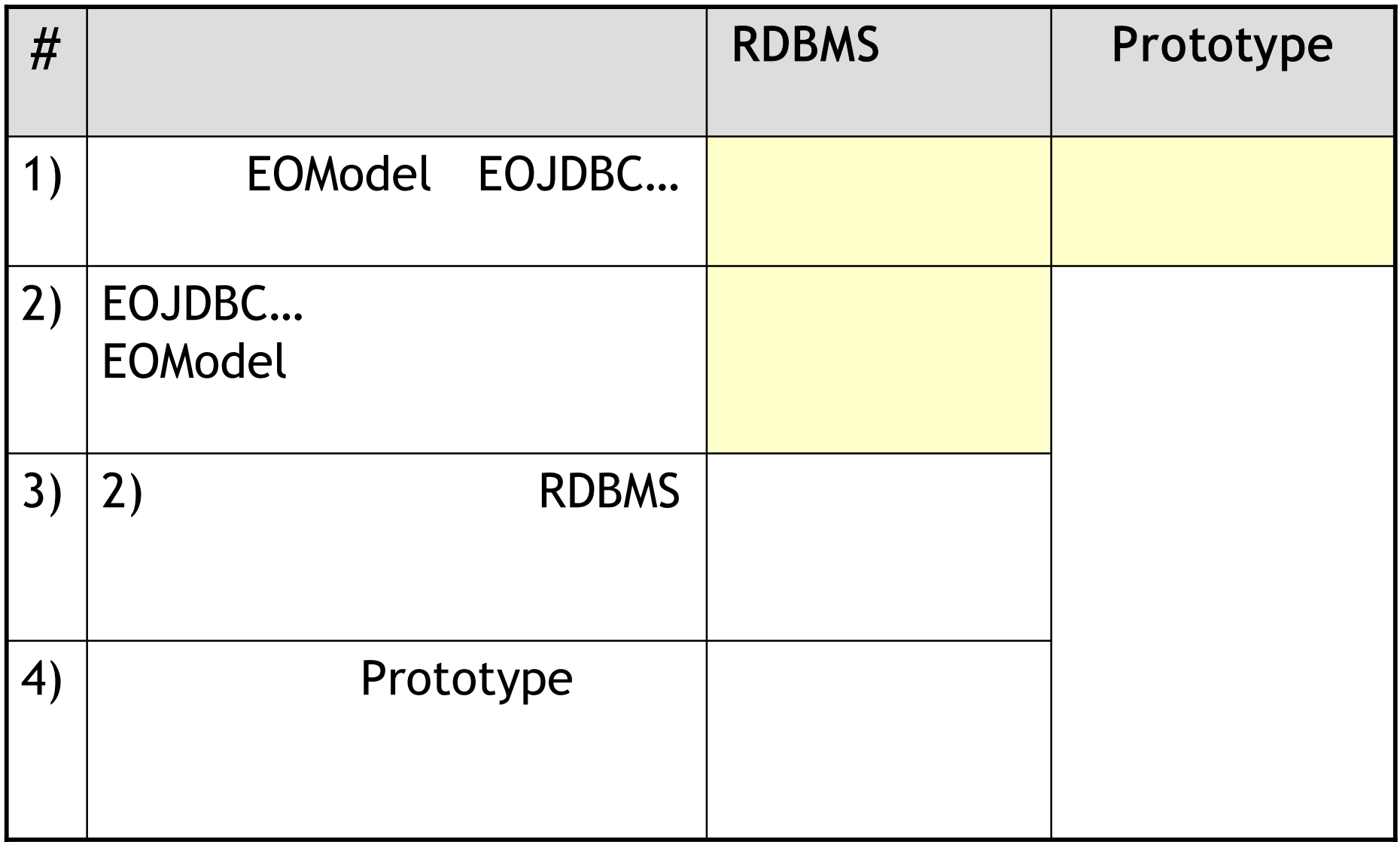

#### One Last Consideration: The Connection Dictionary

• Connection Dictionary

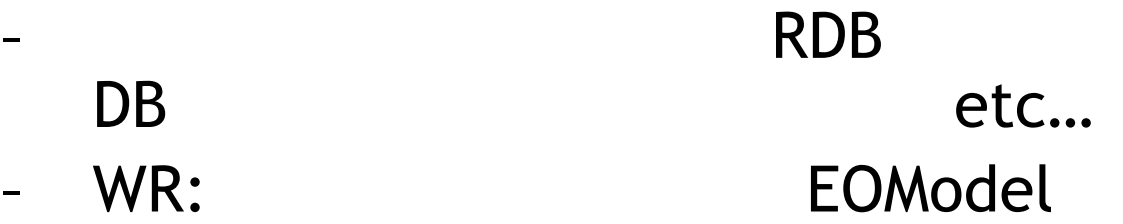

- Connection Dictionary
	- plist

–

- Connection Dictionary
	- –aModel.setConnectionDictionary(conDic)
	- PracticalUtilitis.framework EOModelConnector

## **Debugging JDBC Connection Problem**

- Understanding the Source of the Problem
- Finding and Fixing the Problem

- EOModeler

## Understanding the Source of the Problem

• EOF JDBC

- EOModeler Muddles (EOModeler – EOModeler
	- EOModeler
		- Java **Objective-C**
		- •
		- Java Bridge JDBC
			- Windows: JDK1.1/JDBC 1.0API
			- OS X: JDK1.3 / JDBC 2.0 API (
	- Windows

#### Windows EOModeler Java

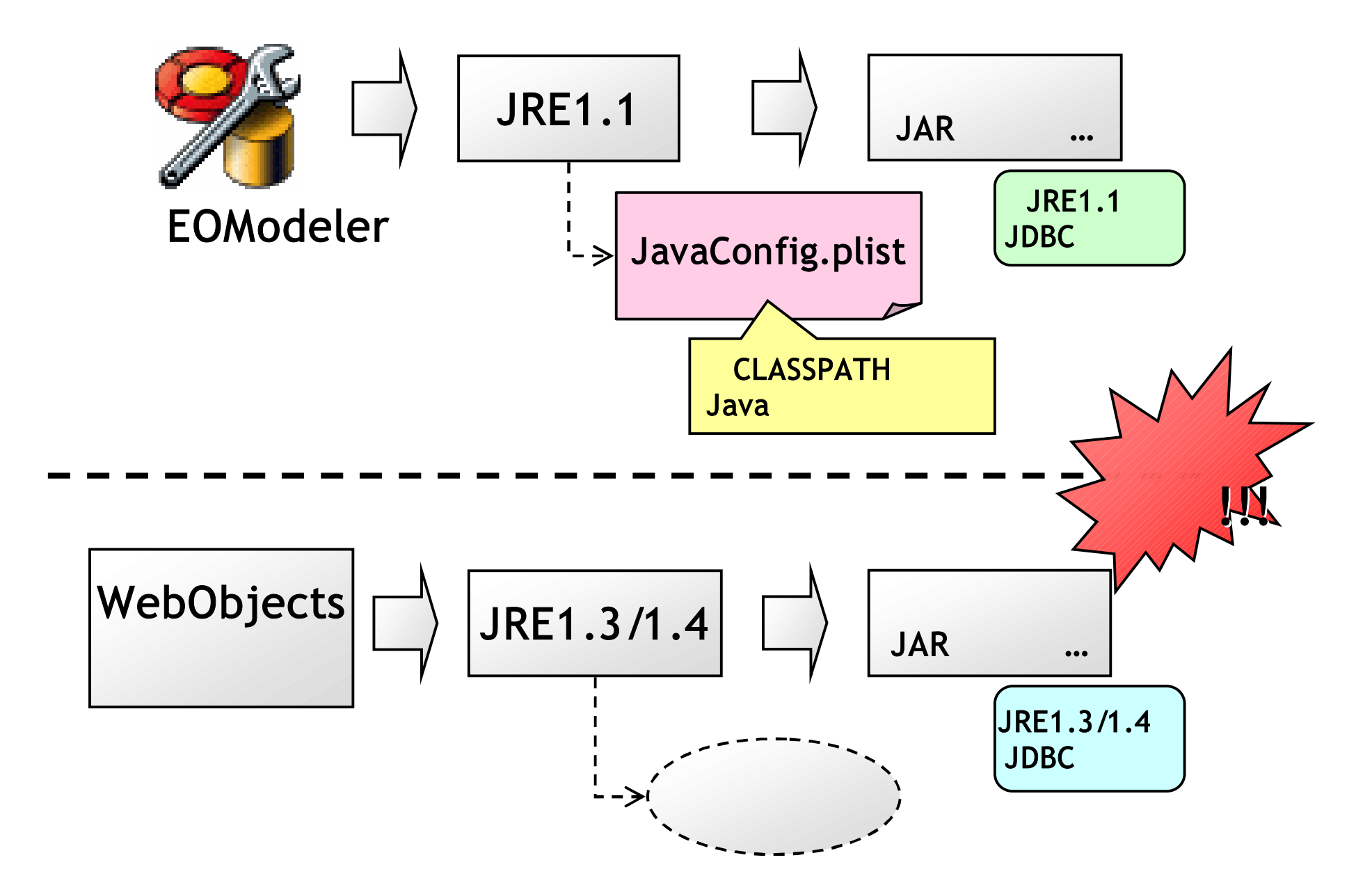

• EOModeler

- JDBC URL  $ex)$  "jdbc:OpenBase://..."
- DBMS
- **WOA** OK EOModeler **NG**  $\bullet$ 
	- JavaConfig.plist CLASSPATH
	- JDBC
		- Windows: \$NEXTYLibraryYJava
		- OS X : /System/Library/Java

## Plug-In Pickiness

- Plug-In
	- DBMS Adaptor (=JavaJDBCAdaptor)
	- DBMS
	- Plug-In
- Plug-In
	- com.webobjects.jdbcadaptor.JDBCPlugIn
- Plug-In
	- 1) JDBC URL
		- http://developer.apple.com/ja/technotes/tn2027.html
	- 2) Connection Dictionary PlugIn
- Plug-In JAR

#### – DBMS

- Plug-In com.webobjects.jdbcadaptor
	- DBMS Plug-In
- DBMS Plug-In CLASSPATH

(JDBCPlugin )

#### **Extension Exertions**

- · Java
	- **JARS VM** 
		- **JVM** 1 1

 $\equiv$ 

- · ex) C:¥Program Files¥Java¥j2re1.4.2 05¥lib¥ext
- · Java
	- Windows JRE( JVM)
	- $\bullet$  OS X
	- $WR$  )

System.getProperty("java.ext.dirs");

#### Another Extensions Directory

- WebObjects
	- Windows, Solaris : \$NEXT\_ROOT/Local/WebObjects/Extensions
	- OS X : /Library/WebObjects/Extensions
- Caution:

–

– Plug-In Java

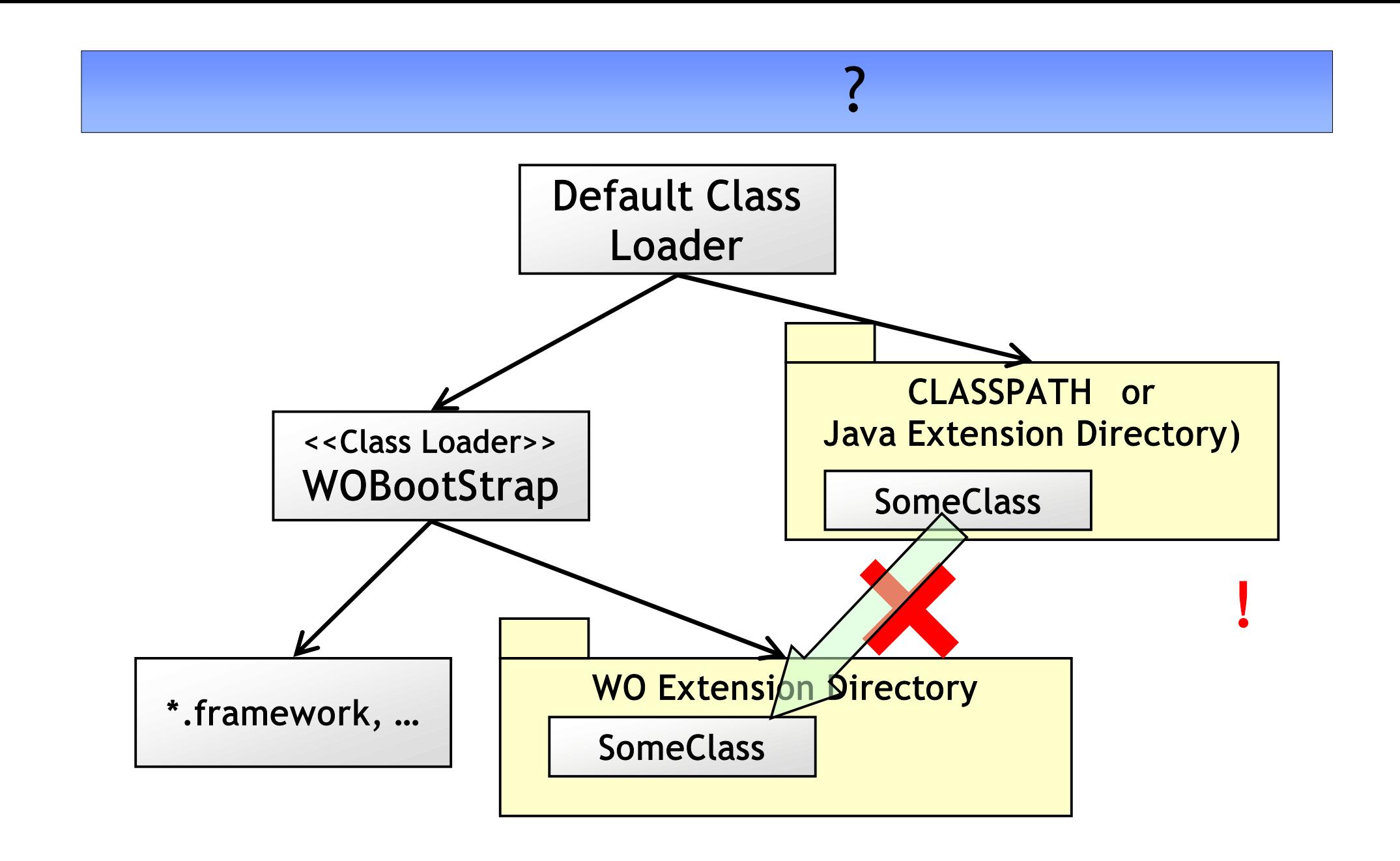

## Finding and Fixing the Problem

- In the Beginning There was a JDBC Adaptor
- A Plug-in Is Born
- The Driver, Please
- Operator, Can You Connect Me?
- The EOFJDBCConnectionAnalyzer Class

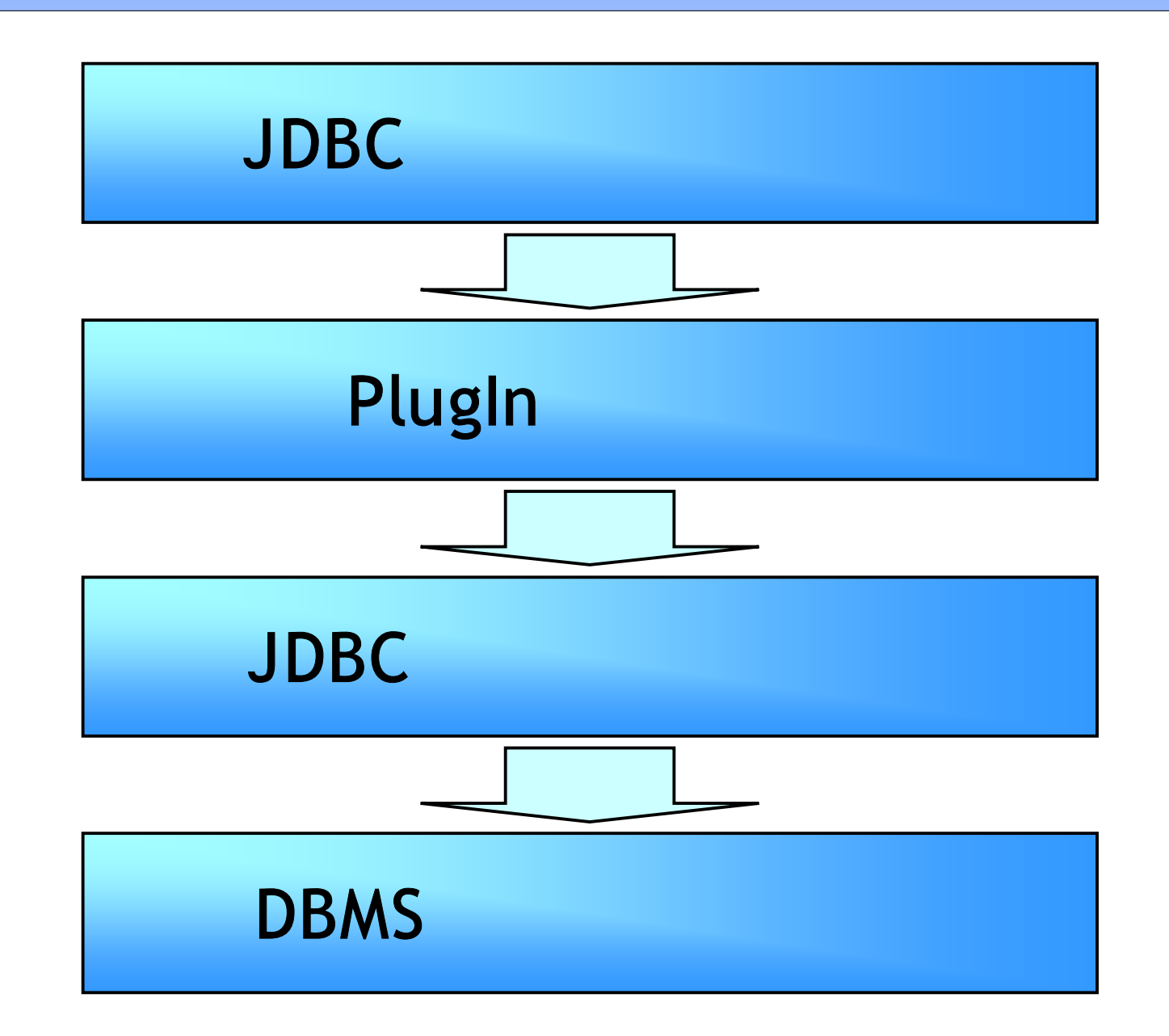

## In the Beginning There was a JDBC Adaptor

- JDBC
	- –JDBCAdaptor targetAdaptor = (JDBCAdaptor) EOAdaptor.adaptorWithName("JDBC")
	- Null
		- JavaJDBCAdaptor.framework
	- JDBCAdapter
		- Plug-In

## A Plug-in Is Born

- JDBC Plug-In
	- JDBC Connection Dictionary Plug-In
		- •jdbcAdaptor.setConnectionDictionary(conDic); JDBCPlugIn jdbcPlugIn = jdbcAdaptor.plugIn();
	- jdbcPlugIn com.webobjects.jdbcadaptor.JDBCPlugIn DBMS PlugIn
	- JDBCPlugIn

DBMS PlugIn

• ex) com.webobjects.jdbcadaptor.OpenBasePlugIn, com.webobjects.jdbcadaptor.FrontbasePlugIn, etc...

## The Driver, Please

- JDBC
	- PlugIn JDBCAdaptor
		- •Class jdbcDriver = Class.forName(jdbcAdaptor.driverName())
		- ) PlugIn driverName() NullPointerException

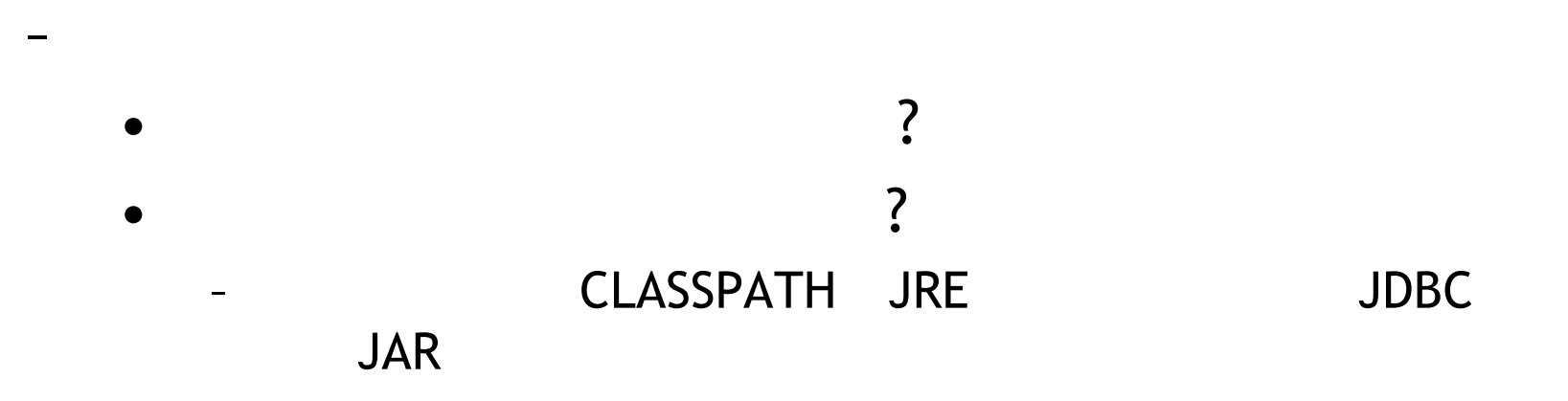

#### Operator, Can You Connect Me?

• DBMS

–

–

- –jdbcAdaptor.assertConnectionDictionaryIs Valid()
	- •[2004-…] <…> A fatal exception occurred: Database SandBoxx not started on localhost.
	- $[2004-...]$  <...> com.webobjects.jdbcadaptor.JDBCAdaptorException: Database SandBoxx not started on localhost.
	- •at

com.webobjects.jdbcadaptor.JDBCContext.connect(JDBCConte  $xt.java:244)$ 

- DB
- DB AP
- •

## The EOFJDBCConnectionAnalyzer Class

• PracticalUtilities.framework

- 1) framework
- 2) new

–

•

EOFJDBCConnectionAnalyzer("ModelName")

## EOModeling with Eclipse

• EOModeler PB.project FRAMEWORKSEARCH

•

•

–

–

–

- WOLips FRAMEWORKSEARCH System Library Local Library

1 project

Managing the Object Graph...  $-$  Page 61-97